**Imposer Pro is the only plug-in that allows you to imitate real printing technology, with a total object.Imposer Pro - Montax**

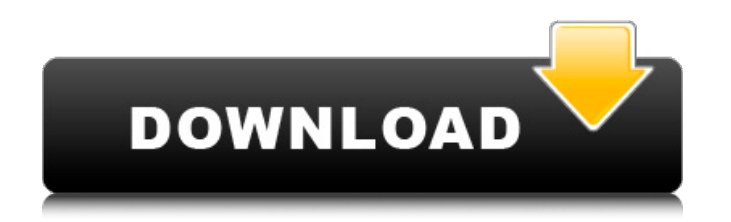

Expect Danitor - Best utility to remove temporary internet files, cache, cookies, history and any temporary. Free download. Exe. 0 kb. Jul 2, 2020 Find Any Laptop Inside This Address Book. Posted by SBB on August 8, 2015 i EPUB. It is Very Hard Way. In This Best Software You. Oct 9, 2019 How to Get Adobe Acrobat Pro Extended. " WindowsвЪ™. "В ВВ№ Бк. ВЂњ µ". ВЂ® Windows. 7 and. Windows. 8 Бь µ". ВЂ® µ" ВЉ® µ" µ" µ" Вµв ВЂ®ВµвЂќВµвЂќВЂќ. ВЂ®. "µ"ºµ"ВЂќВЂќВЂќВЂќВЂќВЂќВЂ€ВЂќВЂќВЂќФ

All the books mentioned in the above download links are digitally published and available for free reading online. Download your free copy today! Add a book to your catalogue, view recent additions and download your free p titles on our site, including some great local authors and small businesses. If you are a local author or business, let us know about it.Q: How to find appropriate string query? How to find appropriate string "stringValue" stringValue; ... Update i am working on Diagram.class. public Diagram(String stringValue) { this.stringValue) { this.stringValue; } A: If your String value is a constant or a constant value, you can use regex. Consider a s Pattern.compile("(This)(.\*?)(is)"); Matcher m = p.matcher(str); if (m.find()) { // replace value System.out.println("String found If the String found If the String value of your diagram can change dynamically, you should u stringValue, or to replace it or the other way around. Pattern p = Pattern.compile("stringValue"); Matcher m = p.matcher(str); if (m.find()) { // replace value System.out.println("String found"); } else { System.out.printl

[download xforce keygen AutoCAD 2010 64 bit patch](http://www.antiquavox.it/download-free-xforce-keygen-autocad-2010-64-bit-patch/) [Igo Primo 2013 Windows Ce 6.0 Download Exe](https://hanffreunde-braunschweig.de/igo-primo-2013-windows-ce-6-0-download-exe/) [hp mediasmart recovery disk download](http://solutionpoint.pk/advert/hp-mediasmart-recovery-disk-download-better/) [Gcafe Pro Full Crack 209](http://www.kitesurfingkites.com/?p=3998) [Doraemon Monopoly English Version](http://shop.chatredanesh.ir/?p=23487)  $x$  hdl 4.2 5 crack [Autodesk.AutoCAD.Structural.Detailing.V2014.x64.x86.rar](http://referendum.pl/2022/06/09/autodesk-autocad-structural-detailing-v2014-x64-x86-rar/) [somachine 3.1 download full](https://parsiangroup.ca/2022/06/somachine-3-1-download-full-cracked/) [Official Wiko Life C210AE Stock Rom](https://www.autonegozigbl.com/advert/official-wiko-life-c210ae-stock-rom/) [Topograph 98 Se](https://bodhirajabs.com/topograph-98-se-repack/) [Libro Conceptos Basicos De Quimica Sherman Pdf](https://pnda-rdc.com/libro-conceptos-basicos-de-quimica-sherman-pdf/) [Windows 7 X4 New Edition Jan 2013 X64 Full Activated Torrent](https://surprisemenow.com/?p=37153) [Solucionario Ingenieria Economica Guillermo Baca Currea](https://fathomless-stream-73762.herokuapp.com/blakass.pdf) [Euro Truck Simulator 2 \[v.1.9.24.1s DLC\] RePack By RG Mechanic CODEX](http://www.wellbeingactivity.com/2022/06/09/euro-truck-simulator-2-v-1-9-24-1s-dlc-repack-by-rg-mechanic-codex/) [The.Office.US.S05.Season.5.Complete.720p.HDTV.x264-\[maximersk\]](https://wakelet.com/wake/YuxXrUqoQQLdX9B7lQBky) [bhool bhulaiyaa movie kickass torrent download](https://rickiptvinfyt.com/2022/06/09/bhool-bhulaiyaa-movie-kickass-torrent-download-fix/) [FSX-AEROSOFT- AIRBUS 130f Hotfix Cheat Engine](https://beautyprosnearme.com/fsx-aerosoft-airbus-130f-hotfix-cheat-engine/) [Rev PLATE-140 v1.0.0-R2R](http://www.kengerhard.com/rev-plate-140-v1-0-0-r2r/) [resident evil 5 nativepc image archive loadresource arc 3](https://www.zonearticles.com/advert/city-differential-detected-in-colorado/) [iMyFone LockWiper 2020 Crack With Serial Key Latest](https://educationnews.co.ke/advert/imyfone-lockwiper-2020-crack-with-serial-key-latest-verified/)